### utPLSQL v3 Cheat Sheet

# Cheatography

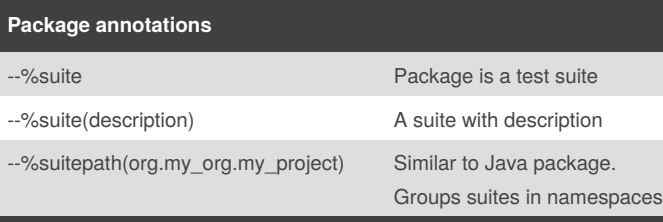

Annotations are sinlgle-line comments starting with a % sign. Needed in package specification only [\(documentation\)](https://github.com/utPLSQL/utPLSQL/blob/develop/docs/userguide/annotations.md)

#### **Procedure annotations**

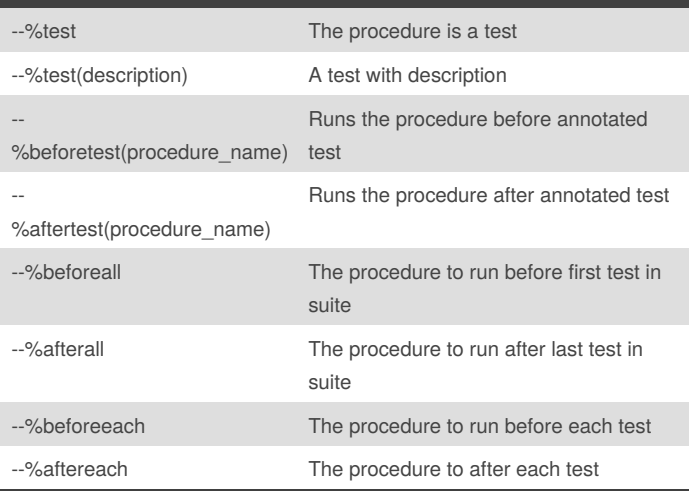

#### **Unary matchers**

#### **be\_empty**

open  $1$ \_cursor for select \* from dual where  $1 = 0$ ; ut.expect( l\_cursor ).to\_( be\_empty() );

#### **be\_false**

```
ut.expect( ( 1 = 0 ) ).to<sub>(</sub> be_false() );
```
#### be\_not\_null

 $\vert$  ut.expect( to\_clob('ABC') ).to\_( be\_not\_null() );

#### **be\_null**

```
ut.expect( 1 ).to_( be_null() );
```
#### **be\_true**

ut.expect(  $( 1 = 1 )$  ).to\_( be\_true() );

## **Common annotations** --%disabled Suite / test will not execute --%rollback(auto) Automatic [savepoints/rollbacks](https://github.com/utPLSQL/utPLSQL/blob/develop/docs/userguide/annotations.md#using-automatic-rollbacks-in-tests) - **default** --%rollback(manual) No savepoint/rollback

#### **Expectation structure**

by Jacek Gebal [\(jgebal\)](http://www.cheatography.com/jgebal/) via [cheatography.com/22528/cs/11565/](http://www.cheatography.com/jgebal/cheat-sheets/utplsql-v3)

#### Base expectation block

```
ut.expect( actual_value ).to_( matcher );
```
#### Negated expectation block

```
ut.expect( actual_value ).not_to( matcher );
```
#### Shortcuts to matchers

```
ut.expect( actual_value ).[not_]to_matcher;
```
#### **Equality matcher**

#### **equal**

```
ut.expect( 'a dog' ).to_(
  equal( 'a dog', a_nulls_are_equal => false ) );
```

```
a_nulls_are_equal is true by default
```
#### **equal with cursors**

```
open l_expected for select * from dual;
open 1_actual for select * from dual where 1 = 0;
ut.expect( l_expected ).to_(
  equal(l_actual, a_exclude=>'column_a,column_b') );
```
#### **equal on objects**

```
ut.expect( anydata.convertObject(l_expected) ).to_(
  equal( anydata.convertObject(l_actual) ) ) ;
```
#### **equal on collections**

```
ut.expect( anydata.convertCollection(l_expected)
).to_(
  equal( anydata.convertCollection(1 actual) ) );
```
#### **Non-equality matchers**

#### **be\_like**

```
ut.expect( 'Lorem_impsum' ).to_(
 be_like( a\_mask => '%rem\_%', a\_escape\_char => '\'
) );
ut.expect( 'Lorem_impsum' ).to_( be_like( '%rem%sum'
) ) \, ;
a_mask, a_escape_char -> see Oracle like operator
```
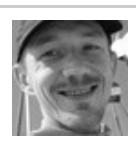

By **Jacek Gebal** (jgebal) [cheatography.com/jgebal/](http://www.cheatography.com/jgebal/) [www.oraclethoughts.com](http://www.oraclethoughts.com)

Published 24th April, 2017. Last updated 19th July, 2018. Page 1 of 2.

Sponsored by **Readability-Score.com** Measure your website readability! <https://readability-score.com>

# Cheatography

### utPLSQL v3 Cheat Sheet by Jacek Gebal [\(jgebal\)](http://www.cheatography.com/jgebal/) via [cheatography.com/22528/cs/11565/](http://www.cheatography.com/jgebal/cheat-sheets/utplsql-v3)

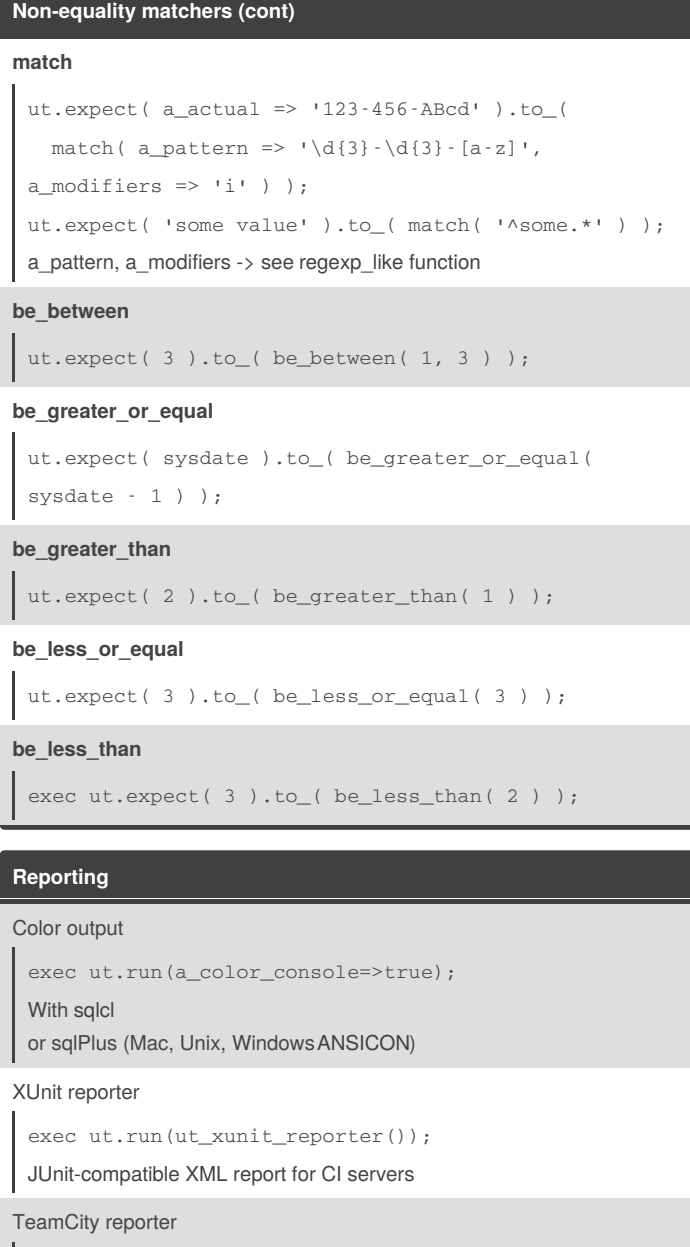

exec ut.run(ut\_teamcity\_reporter());

[TeamCity-](https://www.jetbrains.com/teamcity/)specific report

#### Sonar Test reporter

exec ut.run(ut\_sonar\_test\_reporter()); [Sonar](https://about.sonarqube.com/)-specific XML tests report

Coverage html reporter

exec ut.run(ut\_coverage\_html\_reporter()); Produces HTML coverage report

Documentation for [coverage](https://github.com/utPLSQL/utPLSQL/blob/develop/docs/userguide/coverage.md) and [reporters](https://github.com/utPLSQL/utPLSQL/blob/develop/docs/userguide/reporters.md)

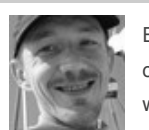

By **Jacek Gebal** (jgebal) [cheatography.com/jgebal/](http://www.cheatography.com/jgebal/) [www.oraclethoughts.com](http://www.oraclethoughts.com)

Published 24th April, 2017. Last updated 19th July, 2018. Page 2 of 2.

Sponsored by **Readability-Score.com** Measure your website readability! <https://readability-score.com>

#### **Executing tests**

Run all unit tests in my current schema

```
exec ut.run();
```
Run all unit tests in current schema after it was changed to HR

alter session set current\_schema='HR';

exec ut.run();

Run all unit tests in specific schema

exec ut.run('HR');

Run all unit tests in specific package of current schema

```
exec ut.run('test_betwnstr');
```
Run all unit tests in specific schema.package

exec ut.run('hr.test\_betwnstr');

Run one specific test only

exec ut.run('hr.test\_betwnstr.big\_end\_position');

#### Run several items

```
exec ut.run(ut_varchar2_list(
```
'hr.test\_award\_bonus',

```
'hr.test_betwnstr.big_end_position'));
```
Run test using [suitepath](https://github.com/utPLSQL/utPLSQL/blob/develop/docs/userguide/annotations.md#suitepath-concept)

```
exec ut.run(':com.my_org.my_project');
```
Run the tests as a select statement

```
select * from table(ut.run());
```
#### **Catching exceptions**

```
procedure my_code_raises_zero_divisor is
  l_my_number number;
begin
  l_my_number := 1/0; --should raise
 ut.fail('Expected exception but nothing was
raised');
exception
  when others then
    ut.expect( sqlcode ).to_equal( -1476 );
end;
```